## PDF STREET AND POST STREET AND THE STREET AND THE STREET AND THE STREET AND THE STREET AND THE STREET AND THE ST

https://www.100test.com/kao\_ti2020/272/2021\_2022\_\_E8\_80\_83\_E 7\_AO\_94\_E8\_8B\_B1\_E8\_c73\_272237.htm

 $\sim$  44  $\sim$  77

 $70<sub>70</sub>$ 

 $1996$ 

 $\alpha$ 

aware of

 $\chi$  2000

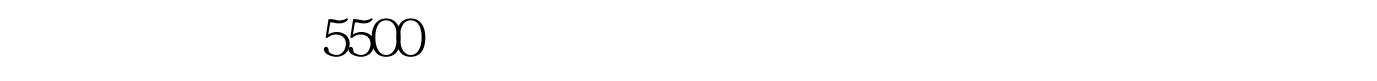

check, where  $\mathfrak{m}$  is the set of  $\mathfrak{m}$ 

 $\mathcal{L}$  and  $\mathcal{L}$  and  $\mathcal{L}$  be a control  $\mathcal{L}$  be a control  $\mathcal{L}$  be a control  $\mathcal{L}$  be a control of  $\mathcal{L}$  and  $\mathcal{L}$  and  $\mathcal{L}$  and  $\mathcal{L}$  and  $\mathcal{L}$  and  $\mathcal{L}$  and  $\mathcal{L}$  and  $\mathcal{L}$  and

 $2005$ 

 $A$ "

inclined to the tend to tend to inclined to

acquire acquisition 100Test

www.100test.com